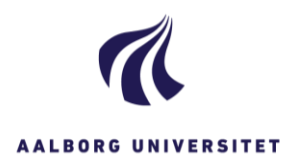

## **TILKNYT PART**

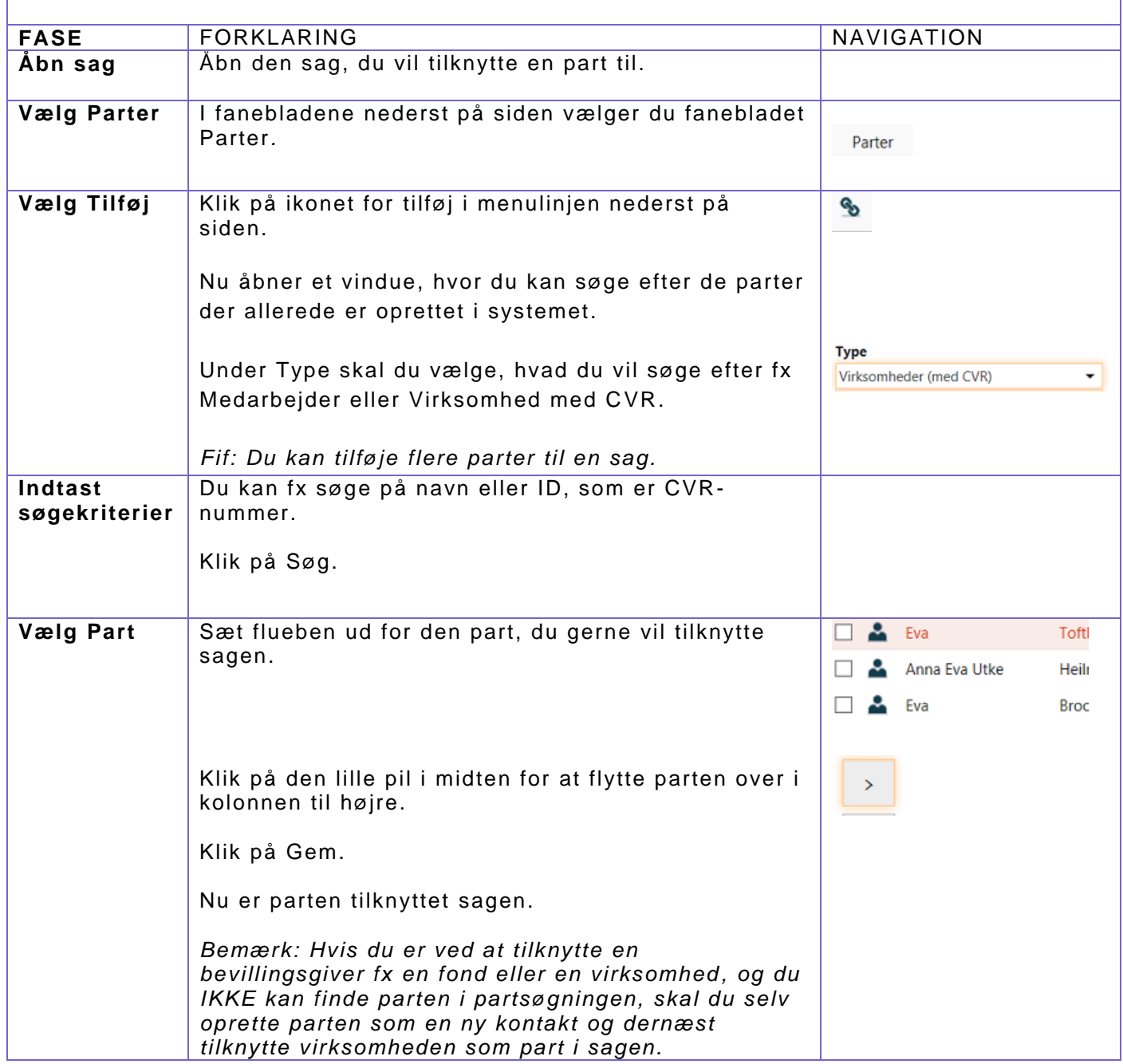